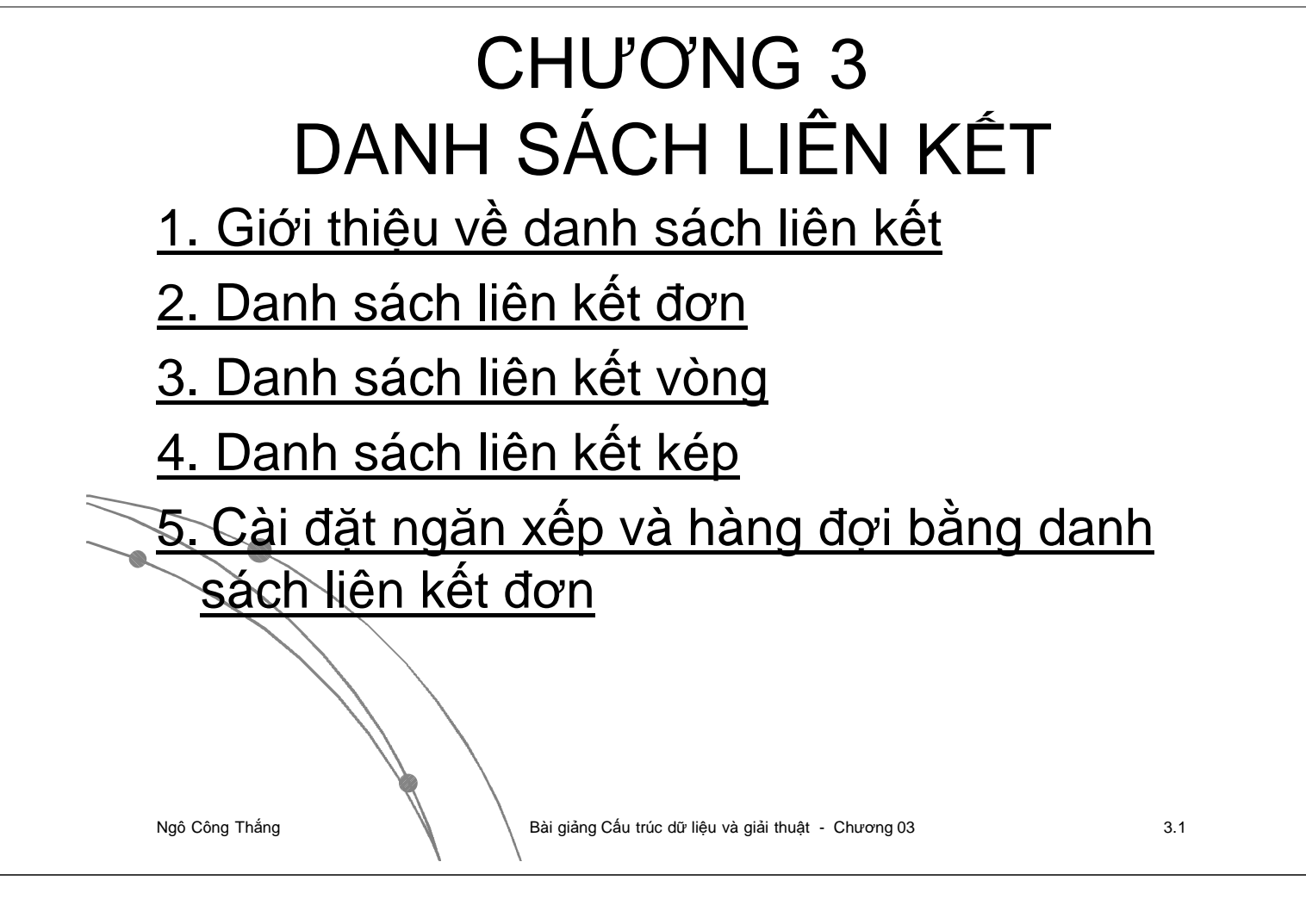

#### 1. Giới thiệu về danh sách liên kết

l Danh sách liên kết là danh sách tuyến tính khi sử dụng cấu trúc lưu trữ phân tán. Các phần tử dữ liệu của danh sách được lưu trữ trong các phần tử nhớ mà ta gọi là nút (node). Trong mỗi nút nhớ, ngoài phần tử dữ liệu còn có địa chỉ của nút lân cận. Nếu giữa các nút nhớ có 1 liên kết thì ta có DSLK đơn, nếu giữa các nút có 2 liên kết thì tà có DSLK kép.

## 2. Danh sách liên kết đơn

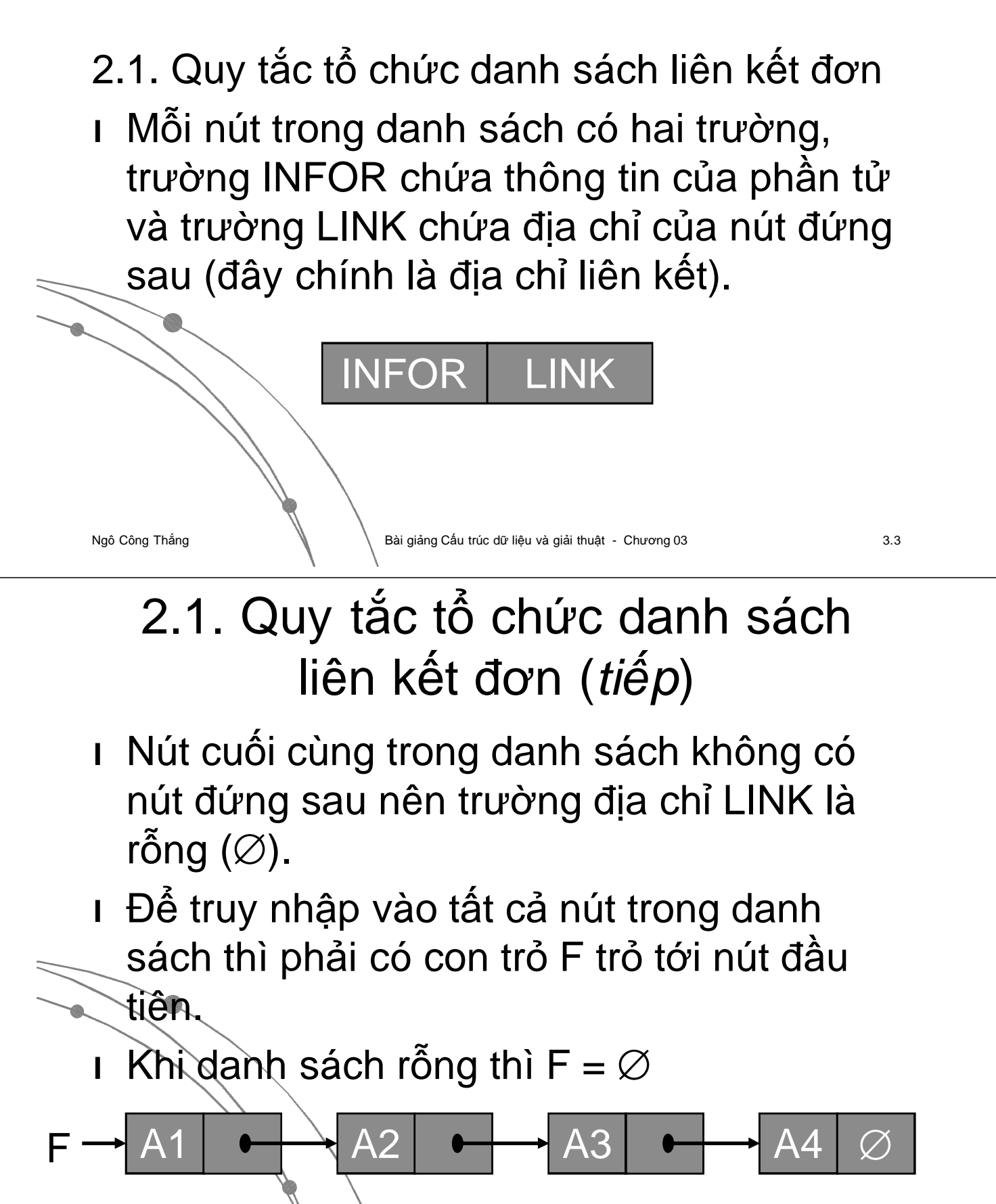

### 2.1. Quy tắc tổ chức danh sách liên kết đơn (*tiếp*)

- l Để tổ chức lưu trữ một danh sách liên kết thì phải có:
	- l Phải có phương tiện chia bộ nhớ ra thành các nút và ở mỗi nút có thể truy nhập vào từng trường.
	- l Phải có cơ chế để xác định một nút đang được sử dụng hoặc chưa được sử dụng (nút trống).
- l Phải có cơ chế cung cấp các nút trống khi có yêu cầu sử dụng và thu hồi lại các nút khi không cần dùng nữa.
- l Ta ký hiệu:
	- $I P \n\cong$  AVAIL là phép lấy ra một nút trống có địa chỉ là P (cấp phát một nút)
	- **l** P ⇒ AWAIL là phép thu hồi một nút có địa chỉ là P

Ngô Công Thắng Bài giảng Cấu trúc dữ liệu và giải thuật - Chương 03

3.5

### 2.2. Một số phép toán trên danh sách liên kết đơn

l Ký hiệu: Một nút có địa chỉ là p (được trỏ bởi p) thì INFOR(p) và LINK(p) tương ứng chỉ trường INFOR và LINK của nút đó.

a) Bổ sung một nút mới vào danh sách

Cho danh sách liên kết đơn F, M là con trỏ trỏ tới một nút trong danh sách. Viết thủ tục bổ sung phần tử dữ liệu x **vào sau** nút M.

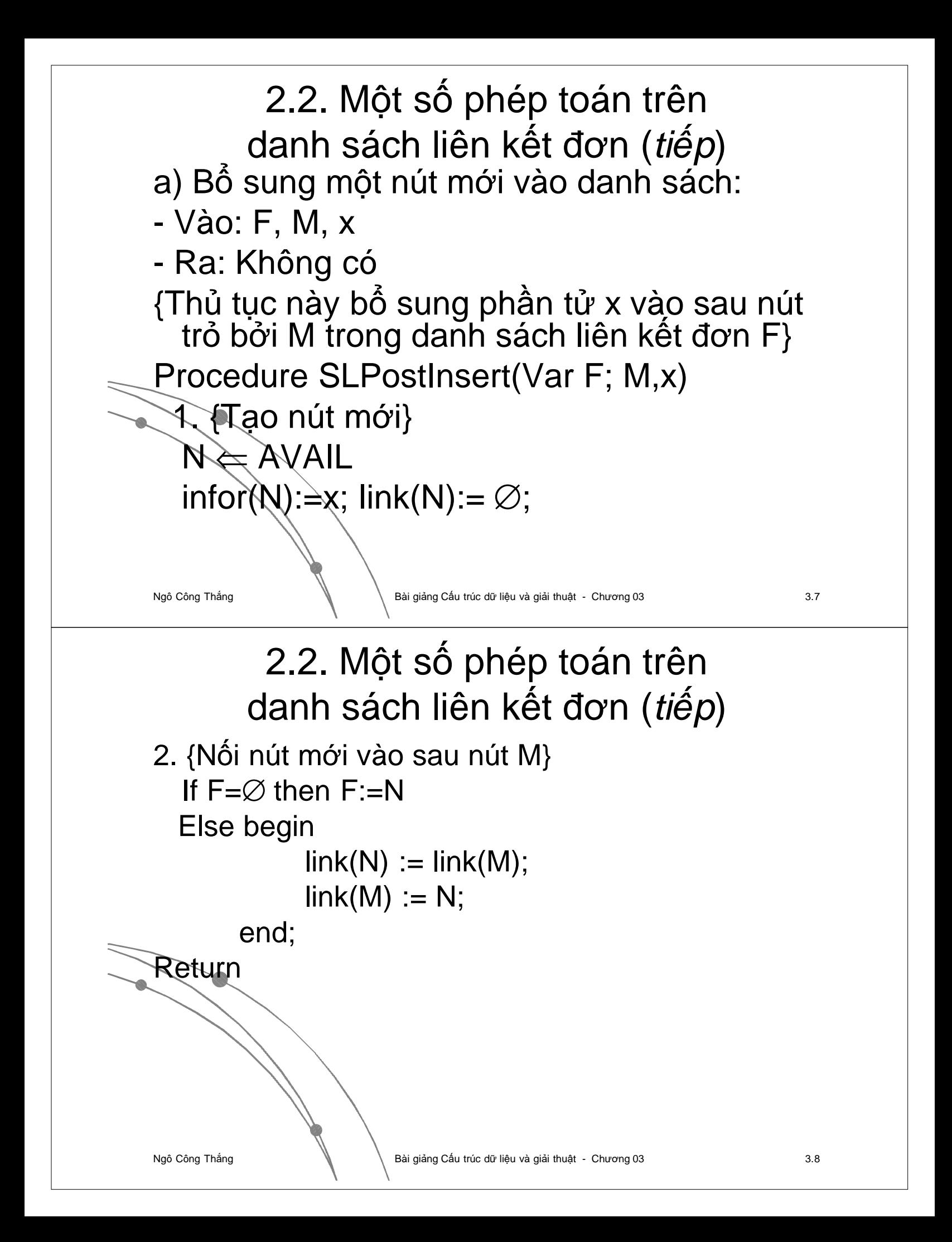

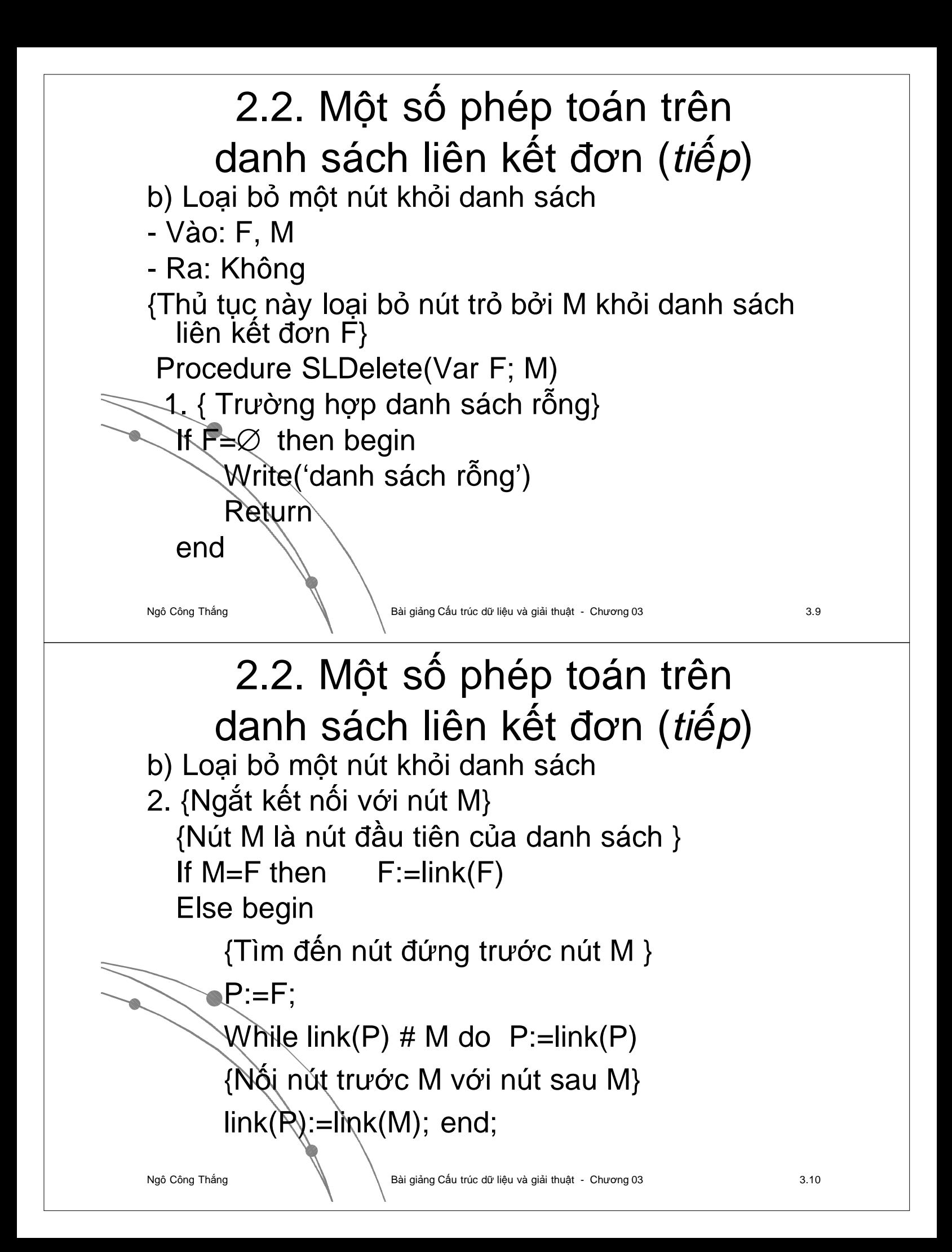

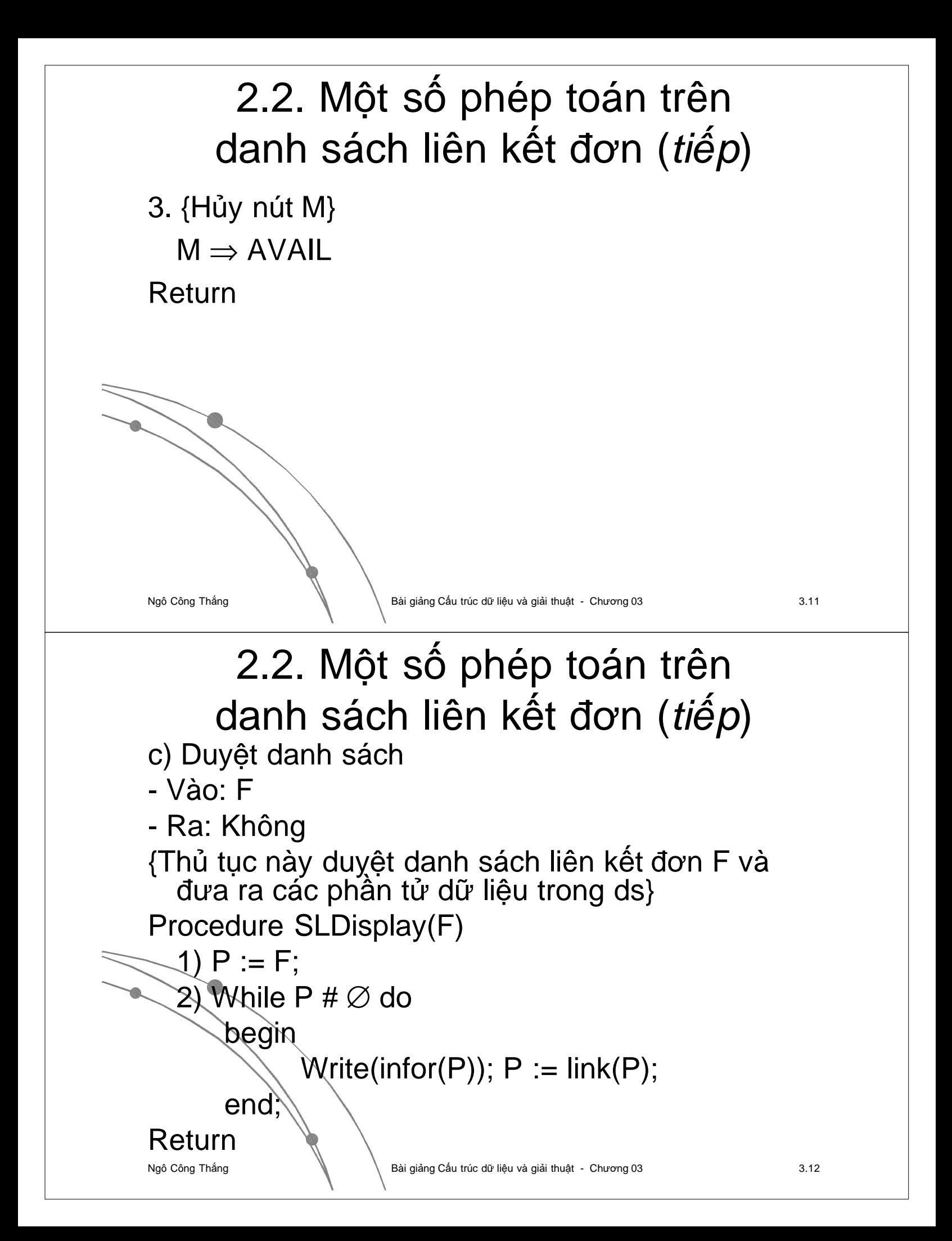

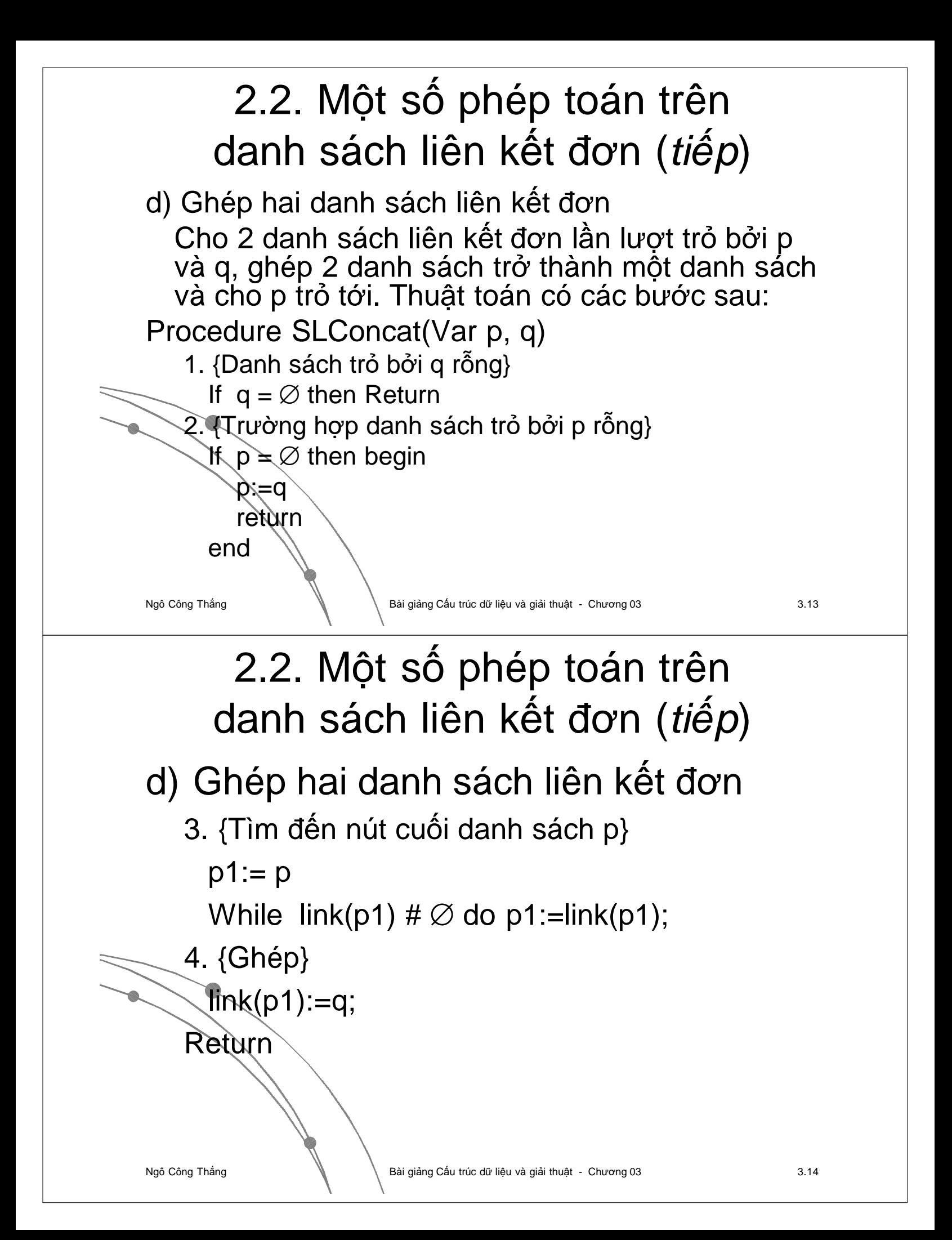

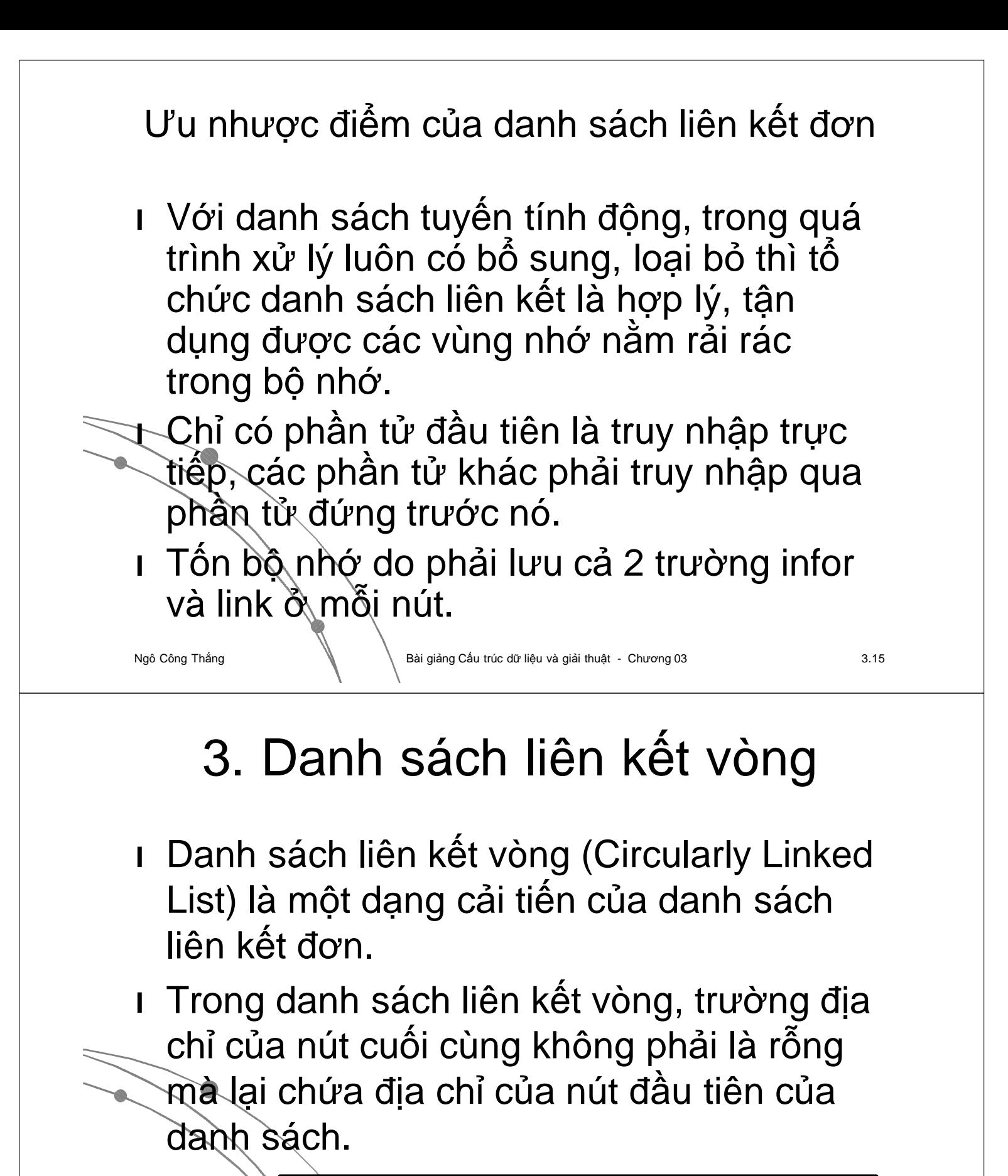

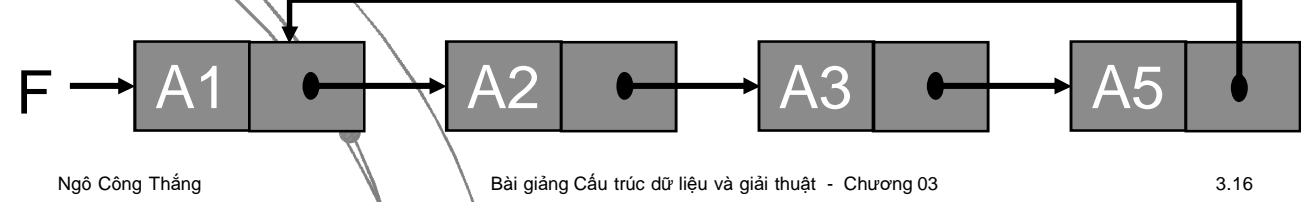

# 3. Danh sách liên kết vòng (*tiếp*)

- l Ưu nhược điểm của danh sách nối vòng:
	- l Danh sách nối vòng làm cho việc truy nhập vào các nút trong danh sách linh hoạt hơn. Ta có thể truy nhập vào danh sách bắt đầu từ một nút nào cũng được, không nhất thiết phải từ nút đầu tiên. Nút nào cũng có thể là nút đầu tiên và con trỏ F trỏ vào nút nào cũng được.
	- l Nhược điểm của danh sách nối vòng là trong xử lý nếu không cẩn thận sẽ dẫn tới một chu trình không kết thúc.

Ngô Công Thắng Bài giảng Cấu trúc dữ liệu và giải thuật - Chương 03

3.17

### 3. Danh sách liên kết vòng (*tiếp*)

l Để khắc phục nhược điểm của danh sách nối vòng ta đưa thêm vào một nút đặc biệt gọi là "nút đầu danh sách" (list head node). Trường Infor của nút này không chứa dữ liệu, con trỏ HEAD trỏ tới nút đầu danh sách này cho phép ta truy nhập vào danh sách.  $A1 \rightarrow A2 \rightarrow A3$ **Head** 

Ngô Công Thắng Bài giảng Cấu trúc dữ liệu và giải thuật - Chương 03

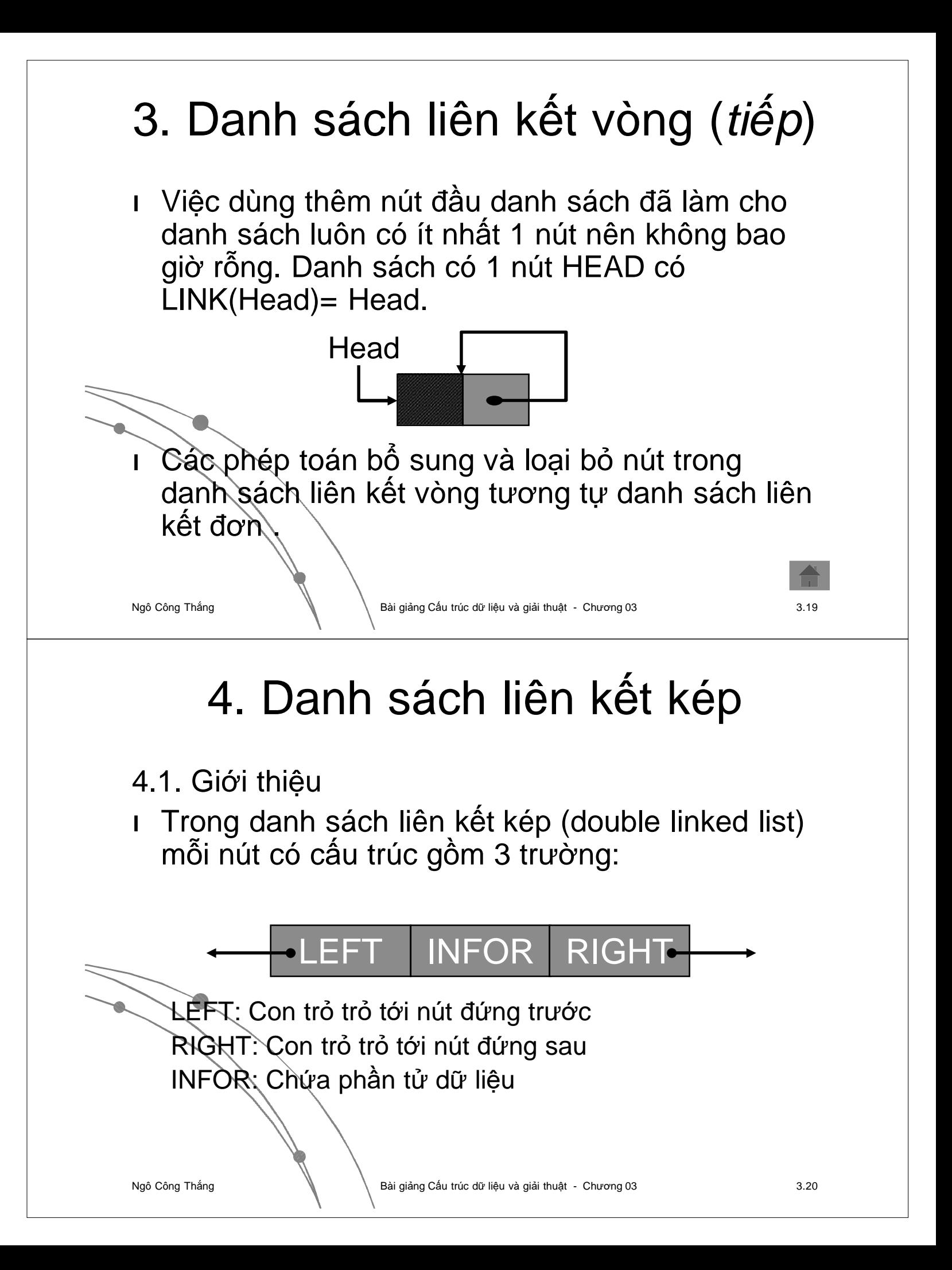

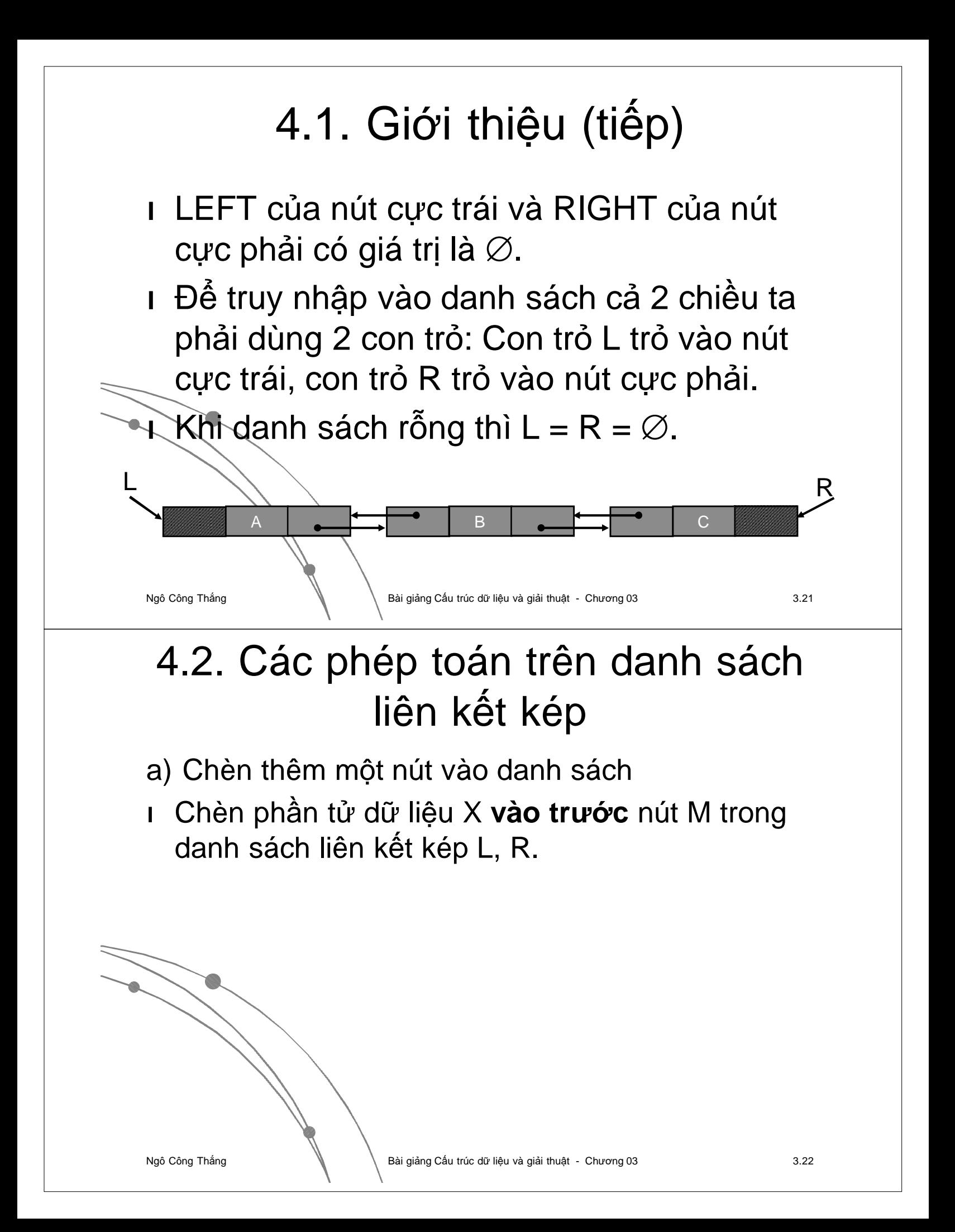

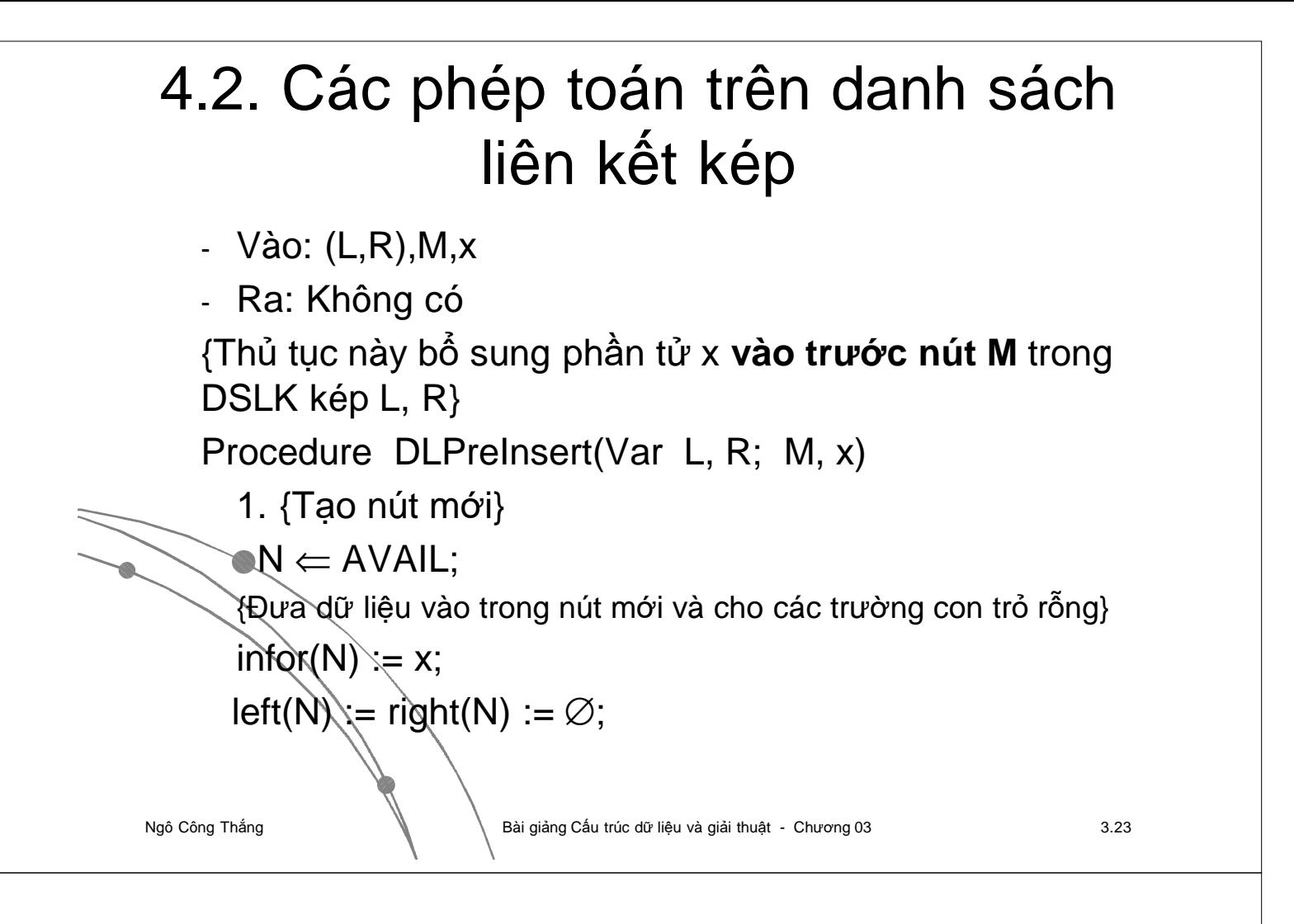

#### a) Chèn thêm một nút vào danh sách

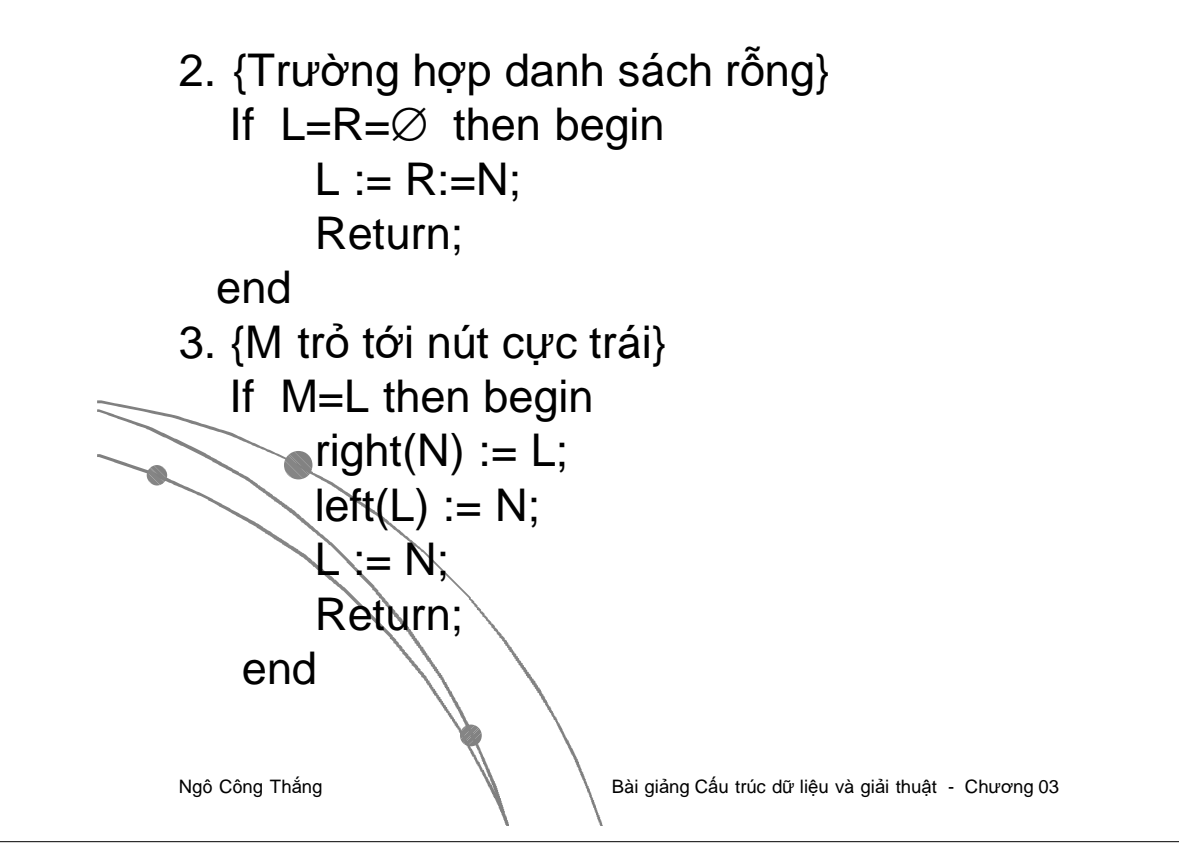

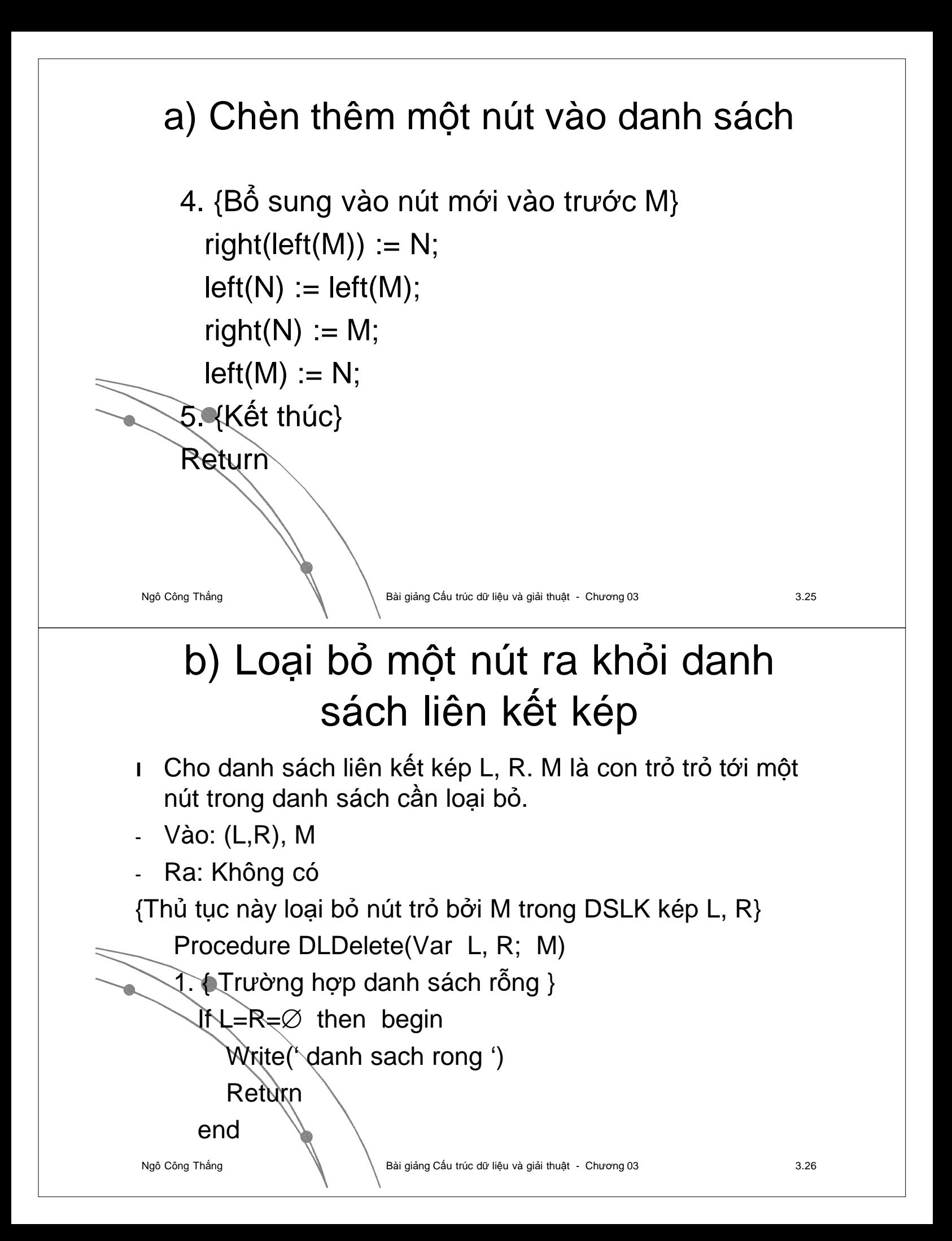

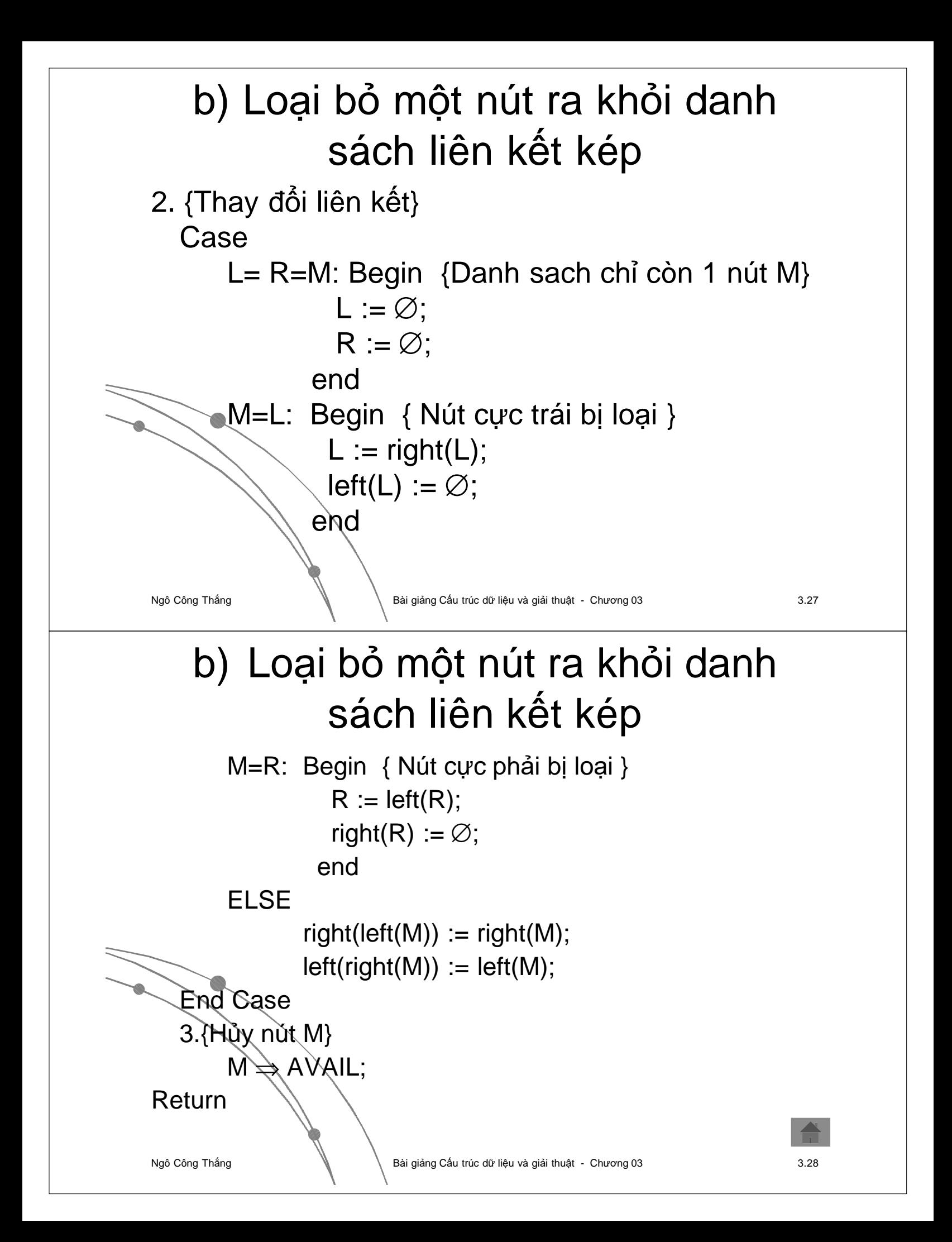

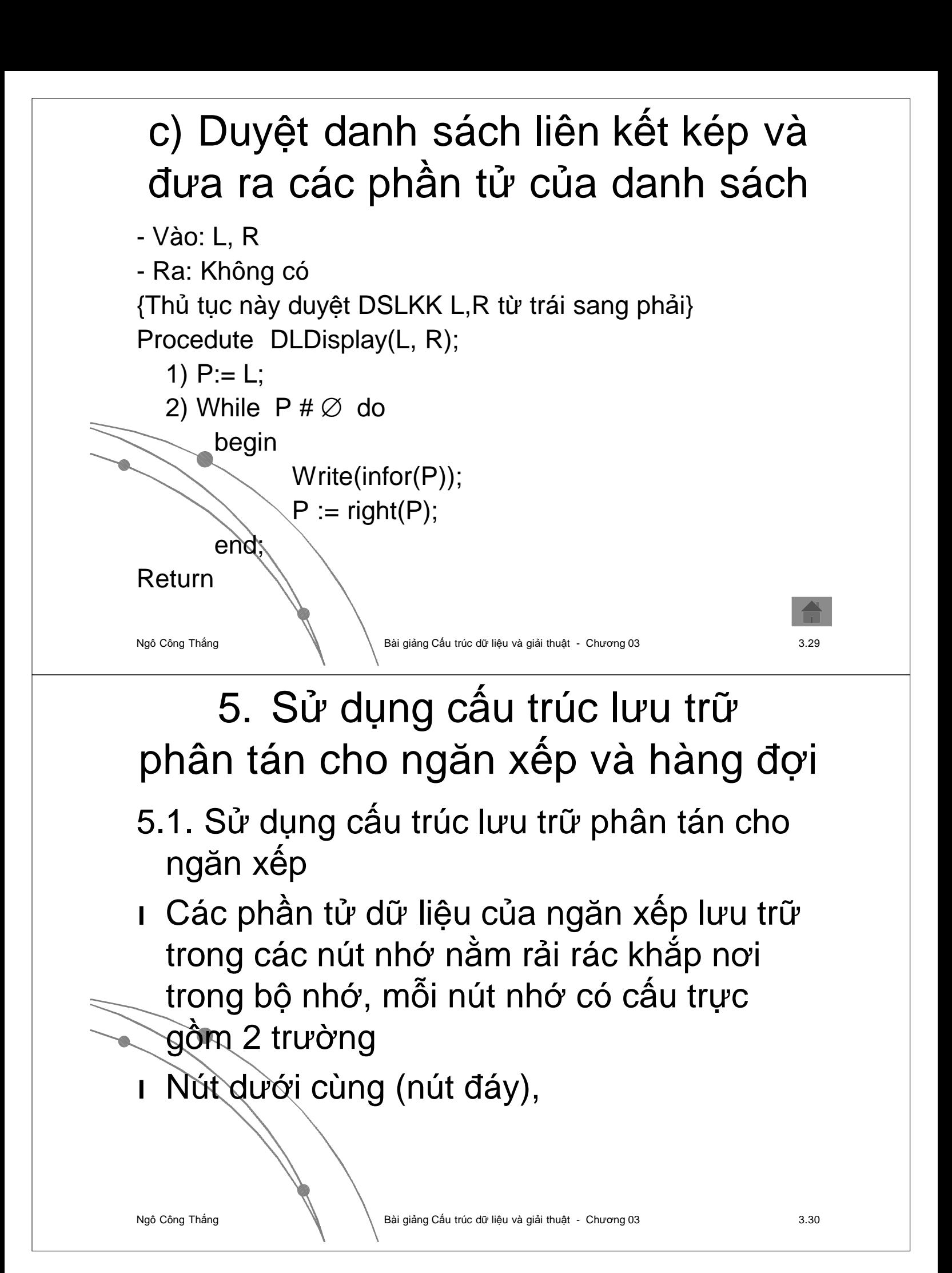

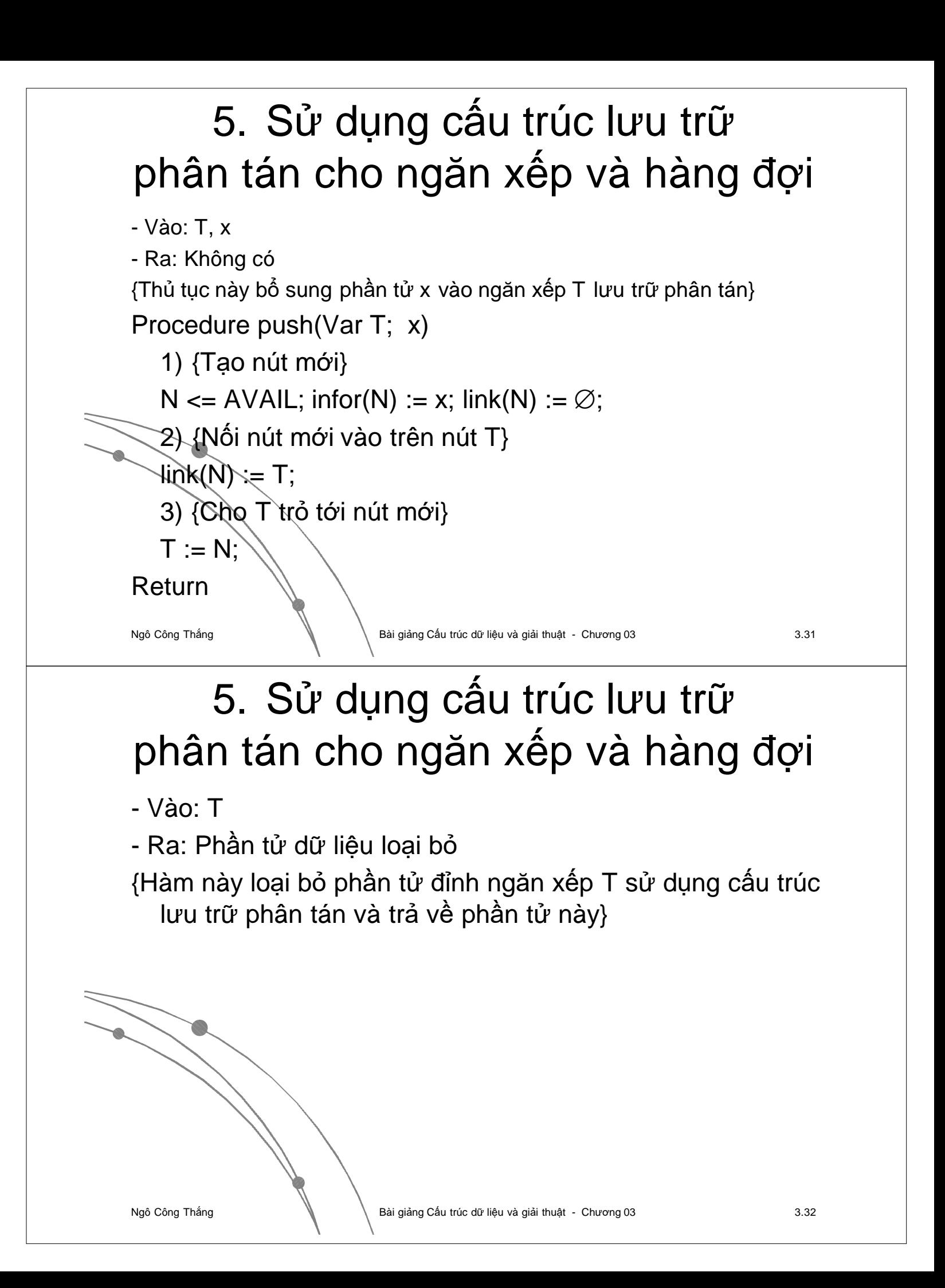

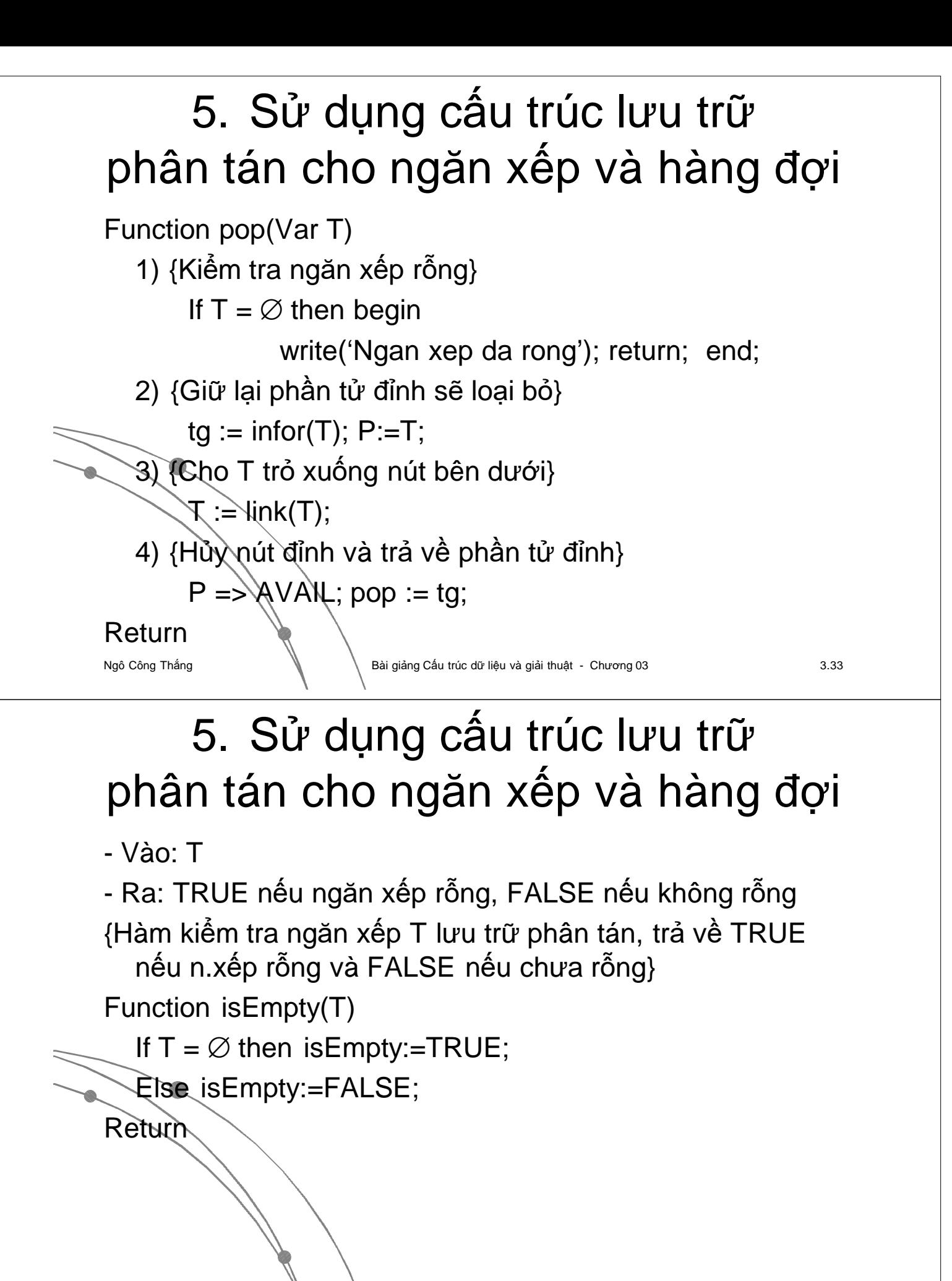

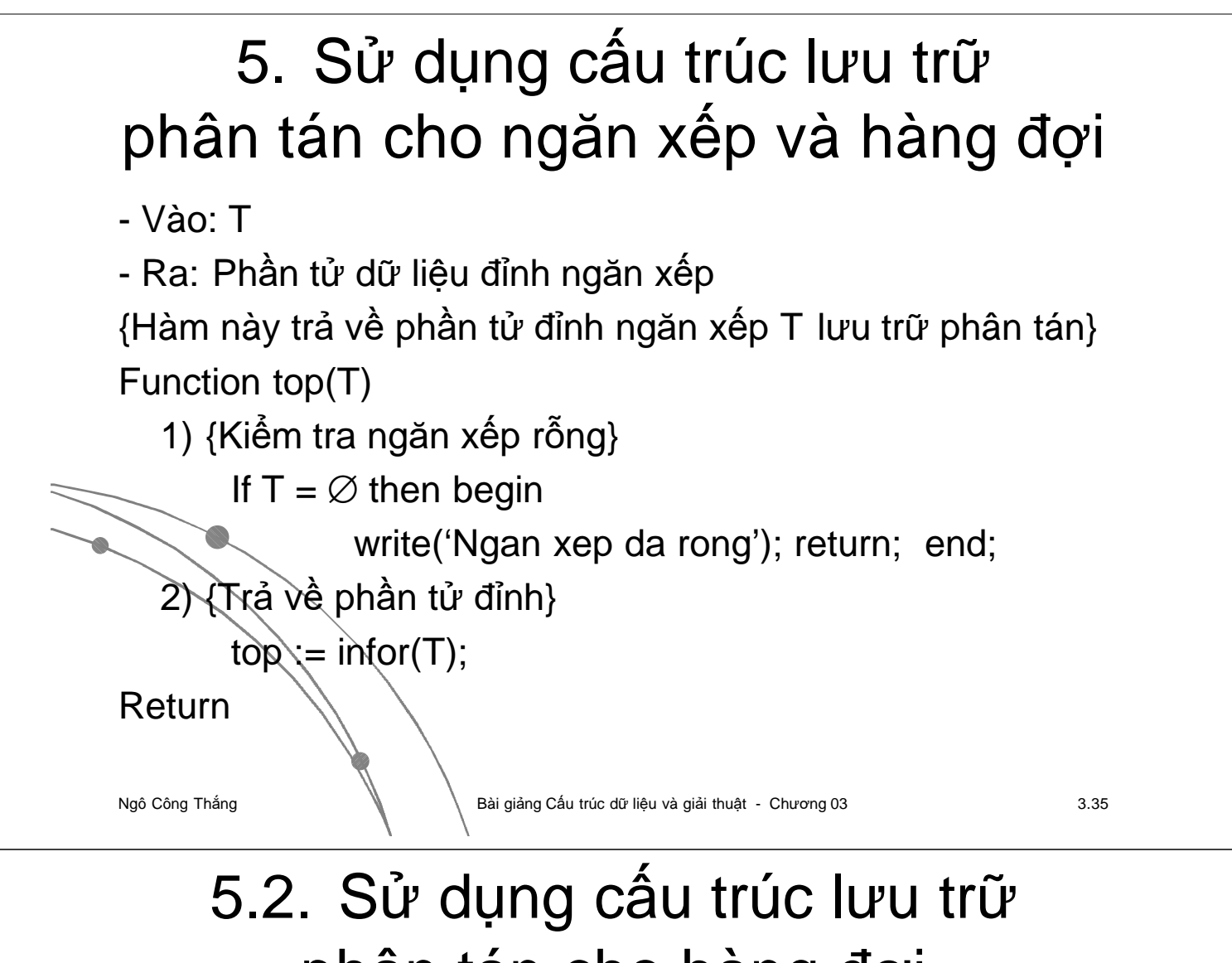

phân tán cho hàng đợi

l Trong cấu trúc lưu trữ phân tán, các phần tử dữ liệu của hàng đợi được lưu trữ trong các nút nhớ nằm rải rác khắp nơi trong bộ nhớ nhưng có liên kết với nhau về địa chỉ. Mỗi nút nhớ có cấu trực gồm 2 trường, trường Infor chứa phần tử dữ liệu, trường Link chứa địa chỉ nút đứng sau.

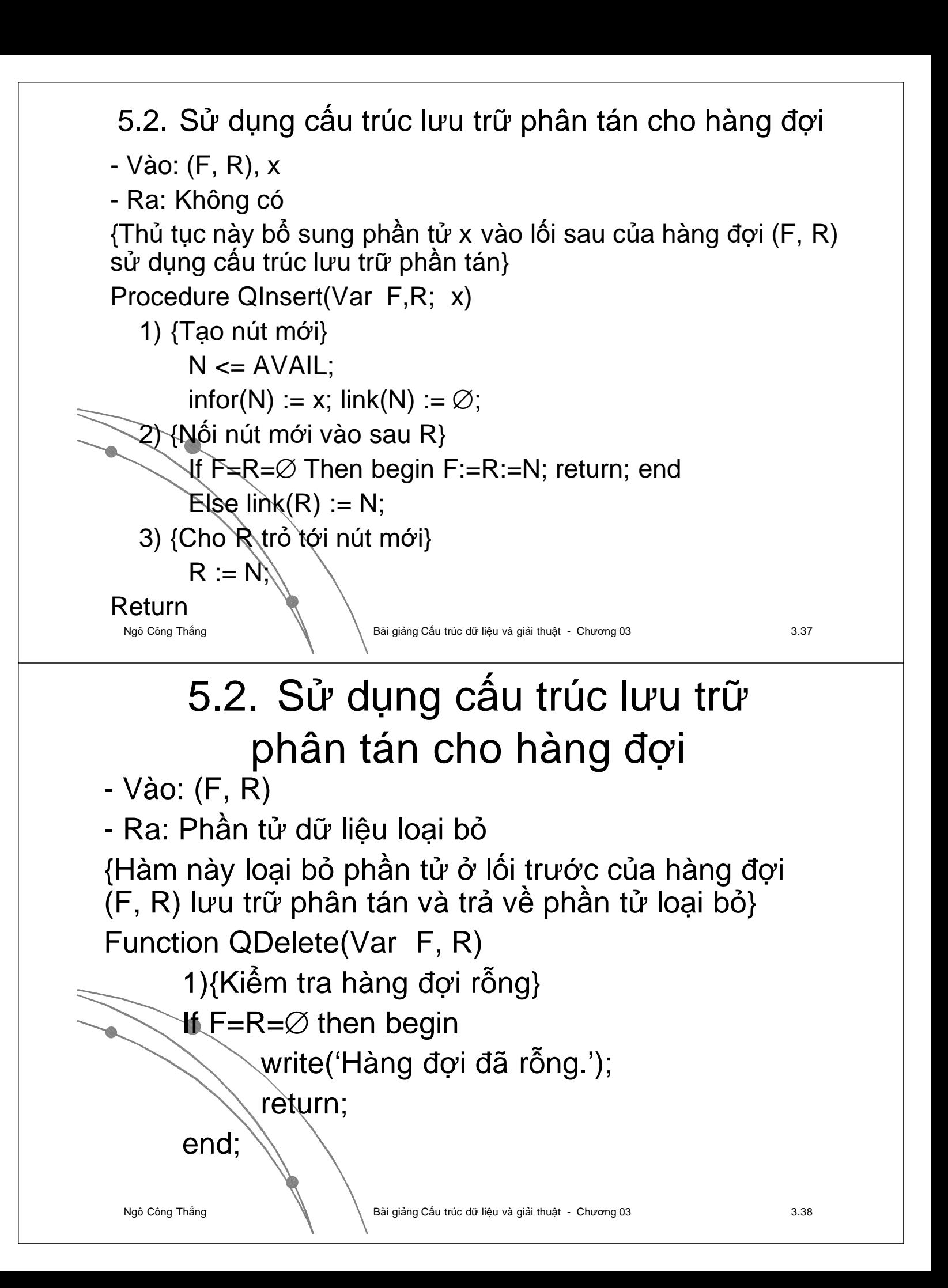

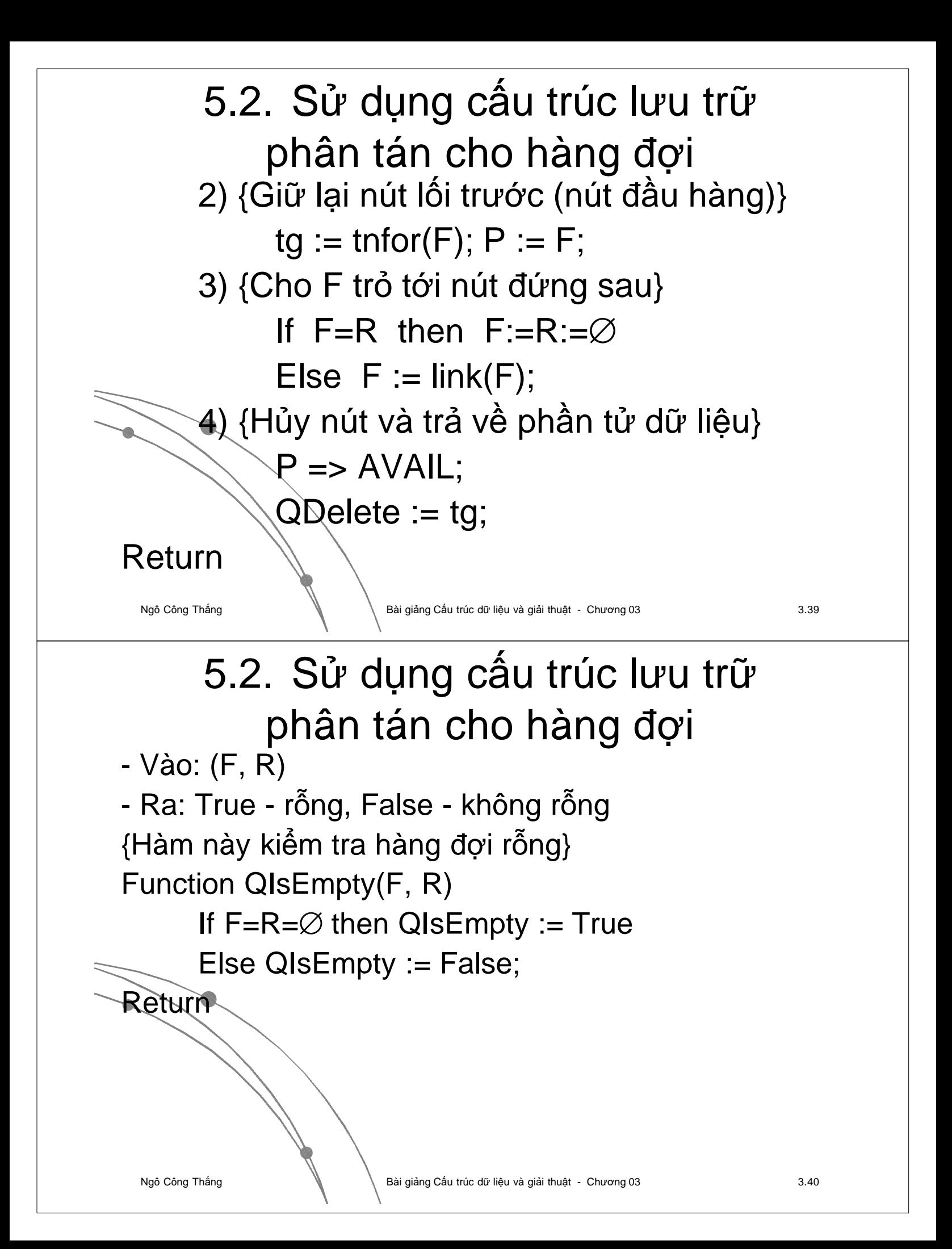

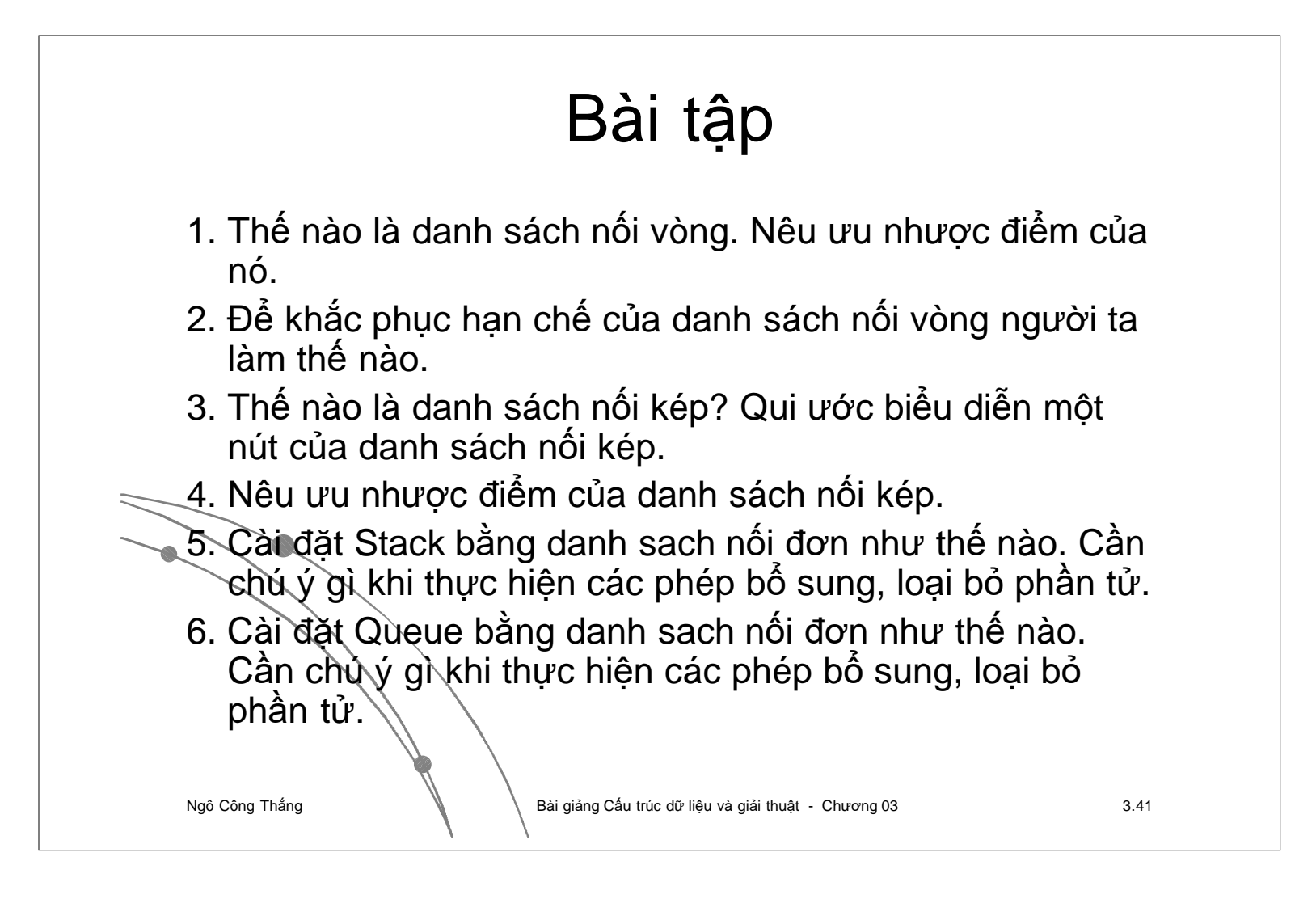